## <申込書ご入力(記入)例>

<ご入力(記入)に際しましてのお願い>

- ・太枠内にご入力(記入)ください。
- ・ご入力(記入)事項を訂正される場合には、二本線で抹消いただき代表口座の「お届け印」を押印下さい。 (修正液等での訂正はお受付できません)
- ・「お届け印」は鮮明に押印ください。
- **・「お客さま用」は大切に保管ください。**
- **PC入力用・・入力・印刷後の「お客さま用」を保管ください。**

 **手書き用・・・・印刷・ご記入後の「お客さま用」を保管ください。**

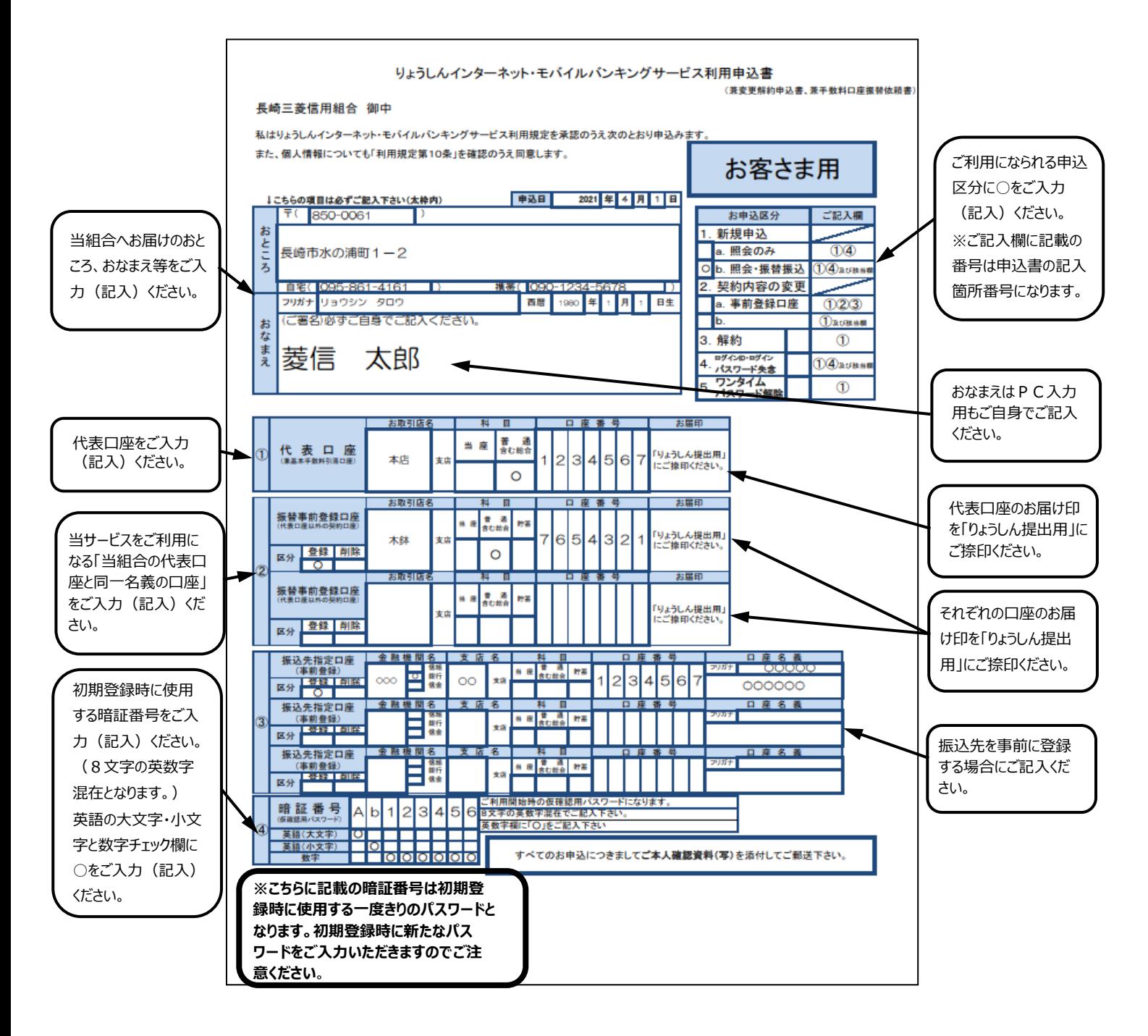